# **Sony Trimmer User Manual**

Right here, we have countless ebook **Sony Trimmer User Manual** and collections to check out. We additionally give variant types and with type of the books to browse. The enjoyable book, fiction, history, novel, scientific research, as skillfully as various new sorts of books are readily within reach here.

As this Sony Trimmer User Manual, it ends taking place innate one of the favored book Sony Trimmer User Manual collections that we have. This is why you remain in the best website to look the incredible ebook to have.

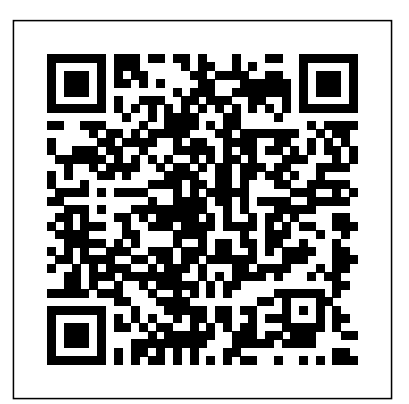

*Modern Photography* Lincoln : University of Nebraska Press

Nonlinear, or digital, editing permits editors to move film bites around and place them anywhere in the sequence of the film with much greater ease than was ever possible with conventional film editing techniques. Instant Vegas 5 is a PC-platform, nonlinear application distributed by Sony. Carefully detailed screenshots and step-by-step directions illustrate how to use the latest version of the Vegas software in a concise, time-efficient way. Readers learn the rudiments of navigating the application and using it to perform a complete range of tasks, from editing video and audio, to compositing and outputting - including the use of the DVD authoring tool, DVD Architect. This is the fourth book in the new VASST Instant Series produced in cooperation with the Sundance Media Group.

### Packt Publishing Ltd

You've got the power. You don't have to spend thousands of dollars on recording-studio time anymore. Now, using Pro Tools—a digital-audio workstation—you can record demos at home on your own computer, edit tracks, add effects, and even output songs to a CD. But if you're new to working with sound digitally, you face a daunting learning curve. Getting your music gear to work with your desktop computer or laptop—and producing results that you like—involves some unfamiliar tools and concepts. At last, here's a Pro Tools book written by a musician for other musicians! Author Gina Fant-Saez knows first-hand how frustrating it can be when you first make the move to using this complex, studio-quality audio application. Rather than overwhelm you with every detail of the program and complicated terminology or functions you'll never use, Pro Tools for Musicians and Songwriters teaches only the essentials you need to record, enhance, and output your music. With downloadable audio files from www.protoolsformusicians.com to help you get started, Pro Tools for Musicians and Songwriters will show you how to: • Use a metronome (click track) or percussion loop to help you keep time when you

Go beyond the mechanics of Vegas X--learn a professional workflow from an award-winning professional. Packed with all the necessary materials, including raw video footage, sequences, and detailed instructions, this book and DVD combo lets you gain a working knowledge of Vegas X including its exceptional audio features and the DVD Architect toolset. Woven into this Editing Workshop are hands-on tutorials covering a complete range of essential tasks from installing the application to outputting. Novices learn the basics, and experienced editors get practical techniques with real-world examples for working more efficiently and making better media.

## **labor relations reference manual** Penguin

record • Record and combine multiple takes to create one seamless composition • Edit your tracks with crossfades, panning, doubling, automation more[ • Add and manipulate plug-in effects, such as reverb • Share your Pro Tools files with other musicians around the globe • Output your finished composition to a CD

#### TV Guide ASM International

Go beyond the mechanics of Vegas X--learn a professional workflow from an award-winning professional. Packed with all the necessary materials, including raw video footage, sequences, and detailed instructions, this book and DVD combo lets you gain a working knowledge of Vegas X including its exceptional audio features and the DVD Architect toolset. Woven into this Editing Workshop are handson tutorials covering a complete range of essential tasks from installing the application to outputting. Novices learn the basics, and experienced editors get practical techniques with real-world examples for working more efficiently and making better media.

Printing Trade News St. Martin's Griffin

An eBay® PowerSeller shares the secrets of his success and his proprietary product selection and evaluation method, with guidelines on how to decide what to sell, how to create enticing listings and use advanced listing techniques, the secrets of superior customer service, how to expand one's customer base, and more. Original.

## Pro Tools® All-in-One Desk Reference For Dummies® Taylor & Francis

Vegas Editing Workshop provides a complete system for mastering Vegas and learning inside tips and techniques. Critically praised, Sony's Vegas is a powerful tool for editing video, and Douglas Spotted Eagle, an award-winning, worldrecognized Vegas user, shows novices and experienced users alike how to get the most from this program. Woven into this editing workshop are hands-on tutorials covering a complete range of essential tasks from installing the application to outputting, including capturing video from the camera to the hard drive, using transitions and filters, recording and editing audio, and using audio plug-ins. The book comes with a companion DVD packed with raw video footage and sequences, and detailed instructions on how to work more efficiently and make better media. A comprehensive guide to excellent software, Vegas Editing Workshop is a powerful tool for video editors

everywhere.

**Vegas Pro 9 Editing Workshop** Sony Vegas Pro 11 Beginner's Guide

Looks at the social, political, religious, and aesthetic forces that shaped the form and content of early children's books

*Robust Electronic Design Reference Book: no special title* Bloomsbury Publishing USA

PCMag.com is a leading authority on technology, delivering Labsbased, independent reviews of the latest products and services. Our expert industry analysis and practical solutions help you make better buying decisions and get more from technology.

## **Electronic Materials Handbook** CRC Press

An accessible and comprehensive guide to the future of computing. Cloud Computing is the next computing revolution and will have as much impact on your life as the introduction of the PC. Using websites computing applications will be accessed online with the web at the heart of everything we do. In this valuable guide, expert Christopher Barnatt explains how computing will rapidly become more reliable, less complex, and more environmentally friendly. He explores online software and hardware, and how it will alter our office work and personal lives. Individuals and companies are going to be released from the constraints of desktop computing and expensive corporate data centres. New services like augmented reality will also become available. Including coverage of Google Docs, Zoho, Microsoft Azure, Amazon EC2 and other key developments, this book is your essential guide to the cloud computing revolution.

#### *PC Mag* Robinson

The most trustworthy source of information available today on savings and investments, taxes, money management, home ownership and many other personal finance topics.

#### **Green Gadgets For Dummies** CRC Press

Singapore's leading tech magazine gives its readers the power to decide with its informative articles and in-depth reviews.

A Consumers Guide to Instructional Scientific Equipment Taylor & Francis "Capturing the direction and evolution of today's retail industry, Silent Selling: Best Practices and Effective Strategies in Visual Merchandising, 6th Edition, is a blend of practical and creative problem-solving activities to carry students well beyond the basics of visual merchandising. Readers gain an understanding of experts' recent discoveries and learn valuable techniques while being encouraged to think outside the box. The author, Judy Bell, covers not just apparel display, but also grocery and food services and nontraditional retailing environments. This book covers everything from eyecatching color arrangements, to lighting, to the importance of signage. Visual merchandising careers are also discussed"--

**Engines of Instruction, Mischief, and Magic** Taylor & Francis First Published in 2012. Routledge is an imprint of Taylor & Francis, an informa company.

including Facebook, Flickr and Gmail, many people already store some and 6 peers review each article for technical accuracy, generic information out in the Internet cloud. However, within a few years most point of view, and completeness.Volumes in the Electronic

Vegas 5 Editing Workshop Springer Science & Business Media With the multitude of green choices available, how can moms determine what will be best for their families—and the environment? Terra Wellington has the answers. This userfriendly and invaluable resource is packed with hundreds of easy green how-tos including: • Shopping: Get the most bang for your buck by purchasing organic foods that would otherwise have high pesticide residue, like apples, grapes, green peppers, peaches, and pears. • Kitchen: Save money and water by scraping—not rinsing dishes before putting them in the dishwasher. Today's models are so efficient that rinsing is not necessary. • Home office:

Screensavers don't save energy. Instead have the computer switch to sleep mode when idle.

### *Kiplinger's Personal Finance* Peachpit Press

Volume 1: Packaging is an authoritative reference source of practical information for the design or process engineer who must make informed day-to-day decisions about the materials and processes of microelectronic packaging. Its 117 articles offer the collective knowledge, wisdom, and judgement of 407 microelectronics packaging experts-authors, co-authors, and reviewers-representing 192 companies, universities, laboratories, and other organizations. This is the inaugural volume of ASMAs all-new ElectronicMaterials Handbook series, designed to be the Metals Handbook of electronics technology. In over 65 years of publishing the Metals Handbook, ASM has developed a unique editorial method of compiling large technical reference books. ASMAs access to leading materials technology experts enables to organize these books on an industry consensus basis. Behind every article. Is an author who is a top expert in its specific subject area. This multi-author approach ensures the best, most timely information throughout. Individually selected panels of 5

Materials Handbook series are multidisciplinary, to reflect industry practice applied in integrating multiple technology disciplines necessary to any program in advanced electronics.

Volume 1: Packaging focusing on the middle level of the electronics technology size spectrum, offers the greatest practical value to the largest and broadest group of users. Future volumes in the series will address topics on larger (integrated electronic assemblies) and smaller (semiconductor materials and devices) size levels.

Commercial News United States of America Taylor & Francis If you design electronics for a living, you need Robust Electronic Design Reference Book. Written by a working engineer, who has put over 115 electronic products into production at Sycor, IBM, and Lexmark, Robust Electronic Design Reference covers all the various aspects of designing and developing electronic devices and systems that: -Work. -Are safe and reliable. -Can be manufactured, tested, repaired, and serviced. -May be sold and used worldwide. -Can be adapted or enhanced to meet new and changing requirements. Wages and Hours of Labor Series John Wiley & Sons

Master the Vegas Pro 8 toolset, including its industry-leading HD and audio capabilities. This comprehensive guide delivers the nuts and bolts of the essential tasks, from installing the application to outputting, together with practical editing techniques and real-world examples for working more efficiently. Packed with all the necessary materials, including video footage, sequences, and detailed instructions, this book and DVD combo gives you a working knowledge of Vegas Pro 8. Better expert advice simply can't be found. Key features include: \* Capturing video including HD, HDV, XDCAM, and AVCHD \* Using editing tools, transitions, filters, and thirdparty plug-ins \* Multicam production and editing \* Color correction, titling and compositing \* Recording and editing audio; using audio plug-ins \* Creating and using Media Manager databases \* Web video workflow \* 24p HDCAM/DVCAM workflow for the independent filmmaker

## *PC Mag* John Wiley & Sons

When you add Pro Tools to your home recording studio, you have the software used to create hit records. Throw in Pro Tools All-In-One Desk Reference For Dummies, Second Edition and you get the insight you need to capture your sounds, edit your tracks, create a mix, and master your songs for the world to hear. Add a generous helping of your own talent and you have the perfect recipe for music stardom. This fantastic eight-books-in-one package introduces you to Pro Tools audio- and MIDI-recording software and clues you in on basic multitrack recording techniques. You'll get wise to Pro Tools' many features and functions and find out how top recording studios use them to create the biggest hits on the planet. This do-it-now handbook also gets you up to speed on the essential audio-engineering skills you need to make ultra-high-quality recordings. Discover how to: Navigate the Pro Tools windows and menus Save hours of experimenting and spend more time recording Master microphone placement and other home recording basics Edit errors out of your tracks Equalize (EQ) tracks and add effects Work with midi instruments Blend your sounds into a stunning final mix Assemble and release an album Don't spend big bucks and many months taking classes in audio engineering and Pro Tools. Get eight quick-reference guides for one great price with Pro Tools All-In-One Desk Reference For Dummies, Second Edition and start recording your breakthrough album right away! **Popular Mechanics** CRC Press Nonlinear (NLE), or digital, editing software permits the manipulation of digitized video. Editors can cut, splice, create transitions, and do much more than was ever possible with conventional film editing techniques. In Vegas Editing Workshop 5, novice to intermediate Vegas users, including professional and hobbyist filmmakers, learn

how to master the craft of editing with the latest version of Vegas, an NLE software application for the PC platform. This editing workshop, complete with a DVD Architect tool set, delivers firsthand guidance on the art and technique of editing using tutorial lessons that cover every essential operation. Experienced editors and novices alike benefit from real-world examples of how to work more efficiently. The book also covers the application's exceptional audio features.

# World Radio TV Handbook

Popular Mechanics inspires, instructs and influences readers to help them master the modern world. Whether it's practical DIY home-improvement tips, gadgets and digital technology, information on the newest cars or the latest breakthroughs in science -- PM is the ultimate guide to our high-tech lifestyle.